## CS161: Introduction to Computer Science Lab Assignment 4

This week you will practice writing your own Java classes. In particular, you'll be writing 2 Java classes that simulate:

- a primitive stomach
- a primitive brain

Sounds weird, but it will all make sense next week when we use your brain and stomach classes to construct primitive organisms.

This lab has starter code. You can download the starter code from the course webpage.

## — The Stomach Class —

Let's begin by thinking about a primitive stomach. What would it do? What would it require? At the minimum, I think a primitive stomach should be able to take in some amount of food and digest it.

- 1. In BlueJ, open the lab4 project that was created for you. Inside, create a Java class named Stomach. This class does *not* need a main method.
- 2. Recall that when we write our own class, we need to specify three things: the instance variables, the constructors, and the methods
	- (a) Your stomach class should have 3 instance variables:
		- a double to hold the current amount of food in the stomach
		- a double to hold the total amount of food that has been digested
		- a Random object that you'll use to help aid you with digestion.
	- (b) What is the purpose of a constructor? If you know the answer to this question, then you should know what 3 lines of code you'll need inside the constructor. Let's assume that the stomach begins having eaten no food and having digested no food.
	- (c) Add the following methods to your Stomach class
		- public void ingest(double amount) This method causes the stomach to ingest the specified amount of food. This amount should be added to the current amount of food in the stomach.
		- public void digest() This method causes a random amount of the current food in the stomach to be "digested". You can use methods from the Random class to help you generate a random amount of food.
		- public double  $getAmountFood() Returns the current amount of food in the stomach.$
		- public double getAmountDigested() Returns the total amount of food that the stomach has digested.
		- public String toString() Return a String that summarizes the *state* of the stomach. In other words, the String you return should contain the current amount of food and the total amount of food digested.

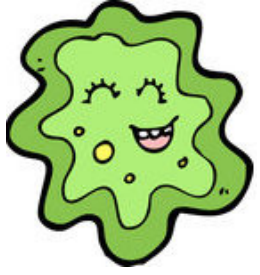

## The Brain Class

Now let's think about a primitive brain. What does it need? What should it be able to do?

Thinking a bit, here is a list that I came up with for the minimum functionality of a brain:

- 1. A primitive brain should be able to hold a single thought
- 2. A primitive brain should be able to remember a single memory
- 3. A primitive brain should keep track of whether or not the organism (that the brain is a part of) is asleep

This part of the lab asks you to write a Java class called Brain that is able to do the things listed above.

- 1. In BlueJ, create a Java class named Brain. This class does not need a main method.
- 2. Your brain class should have 3 instance variables:
	- a String to hold the brain's current thought
	- a String to hold the brain's single stored memory
	- a boolean to keep track of whether or not the organism is asleep.

Remember to make your instance variables private.

- 3. What is the purpose of a constructor? If you know the answer to this question, then again you should know what 3 lines of code you'll need inside the constructor. Let's assume that a brain starts off asleep with no memory and no thought.
- 4. Finally, add the following methods to your Brain class
	- public String getThought() Returns the current thought. Remember that returning a String is different than printing a String. In this case, you actually want to return the String using the return keyword.
	- public void setThought(String newThought) Takes in a new thought and stores it in the brain.
	- public boolean getAwake() Returns whether or not the organism is awake.
	- public void setAwake(boolean newStatus) Sets the status of the brain to either awake (true) or asleep (false).
	- public void remember() Copies the current thought into the memory.
	- public void recall() Loads the memory back into the current thought.
	- public String toString() Return a String that summarizes the state of the brain. In other words, the String you return should contain the current thought, the current piece of memory, and whether or not the brain is asleep.

## **A** Tester class **A** Tester class **A**

The tester class is already written for you. You can use it once you're finished to test that your Stomach and Brain classes work correctly.

Submitting your lab assignment

You should submit your lab4 folder with the following classes: Brain, Stomach, and Tester. Rename the folder using both of your names. Then zip and submit via Moodle.